# **EXHIBIT D**

[Dockets.Justia.com](http://dockets.justia.com/)

## **Android version history**

From Wikipedia, the free encyclopedia

The version history of the Android operating system began with the release of the Android beta in November 2007. The first commercial version, Android 1.0, was released in September 2008. Android is a mobile operating system developed by Google and the Open Handset Alliance, and has seen a number of updates to its base operating system since its original release. These updates typically fix bugs and add new features. Since April 2009, each Android version has been developed under a codename based on a dessert or sweet treat. These versions have been released in alphabetical order: Cupcake, Donut, Éclair, Froyo (frozen yogurt), Gingerbread, Honeycomb and Ice Cream Sandwich. The pre-release versions of Android were dubbed Astro and Bender, but these names could not ultimately be used for trademark reasons.[1] The most recent update to the Android OS was Ice Cream Sandwich v4.0.4, which was released in March 2012.[2]

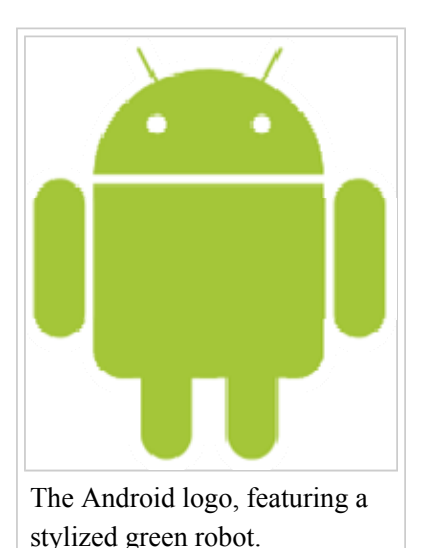

#### **Contents**

- 1 Timeline of Android OS versions
- 2 Android beta
- $\blacksquare$  3 Android 1.0
- 4 Android 1.1
- 5 Cupcake 1.5
- $\blacksquare$  6 Donut 1.6
- 7 Éclair 2.0/2.1
- $\blacksquare$  8 Froyo 2.2.x
- 9 Gingerbread 2.3.x
- 10 Honeycomb 3.x
- 11 Ice Cream Sandwich 4.0.x
- 12 Expected future updates
	- 12.1 Jelly Bean
	- 12.2 Key Lime Pie
- 13 See also
- 14 References
- 15 External links

#### **Timeline of Android OS versions**

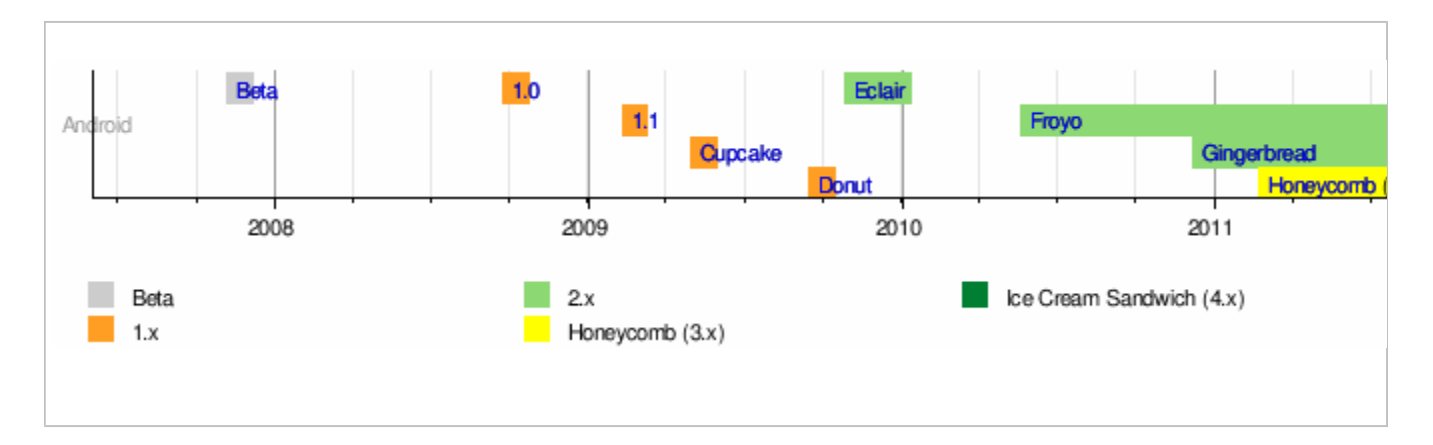

#### **Android beta**

The Android beta was released on November 5, 2007,<sup>[3][4]</sup> while the software developer's kit (SDK) was released on November 12, 2007.[5]

### **Android 1.0**

Android 1.0, the first commercial version of the software, was released on September 23, 2008.<sup>[6]</sup> The first Android device, the HTC Dream,<sup>[7]</sup> incorporated the following Android 1.0 features:

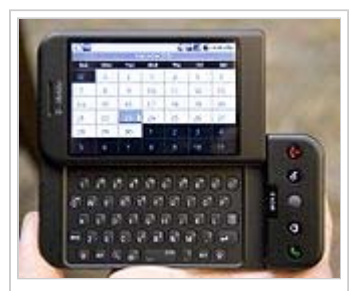

The HTC Dream introduced Android 1.0.

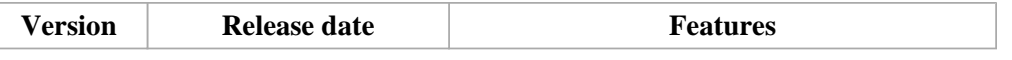

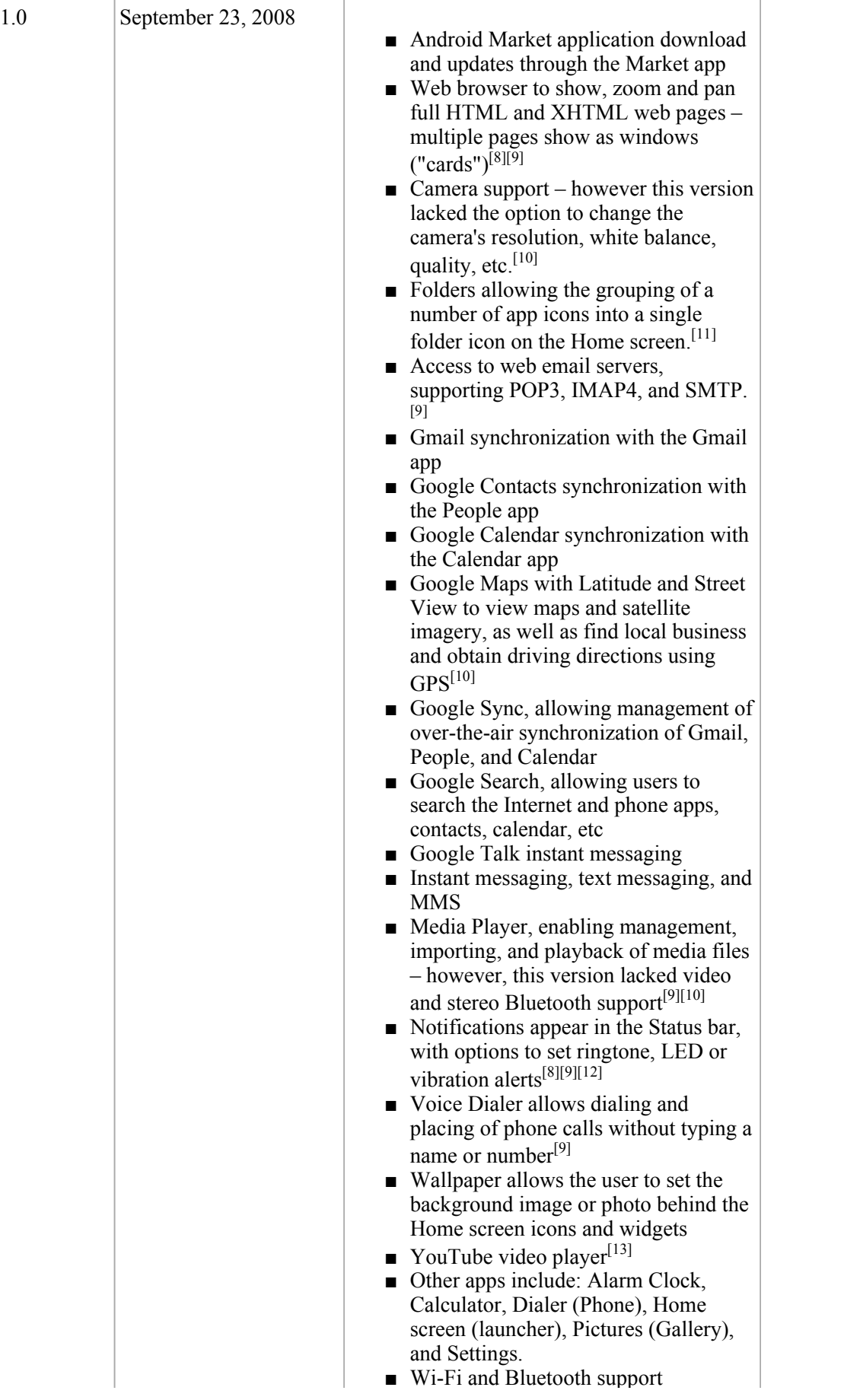

#### **Android 1.1**

On February 9, 2009, the Android 1.1 update was released, initially for the T-Mobile G1 only. The update resolved bugs, changed the API and added a number of other features:<sup>[14]</sup>

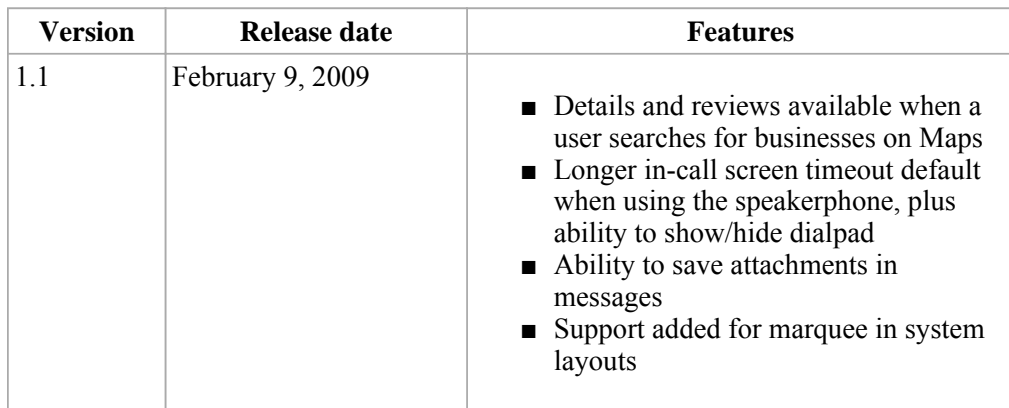

## **Cupcake 1.5**

On April 30, 2009, the Android 1.5 update, dubbed Cupcake, was released, based on Linux kernel 2.6.27.[15][16] The update included several new features and UI amendments:<sup>[17]</sup>

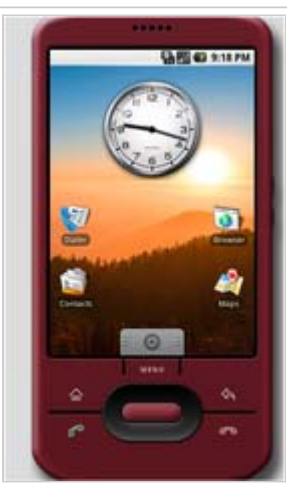

The Android Emulator default home screen (v1.5).

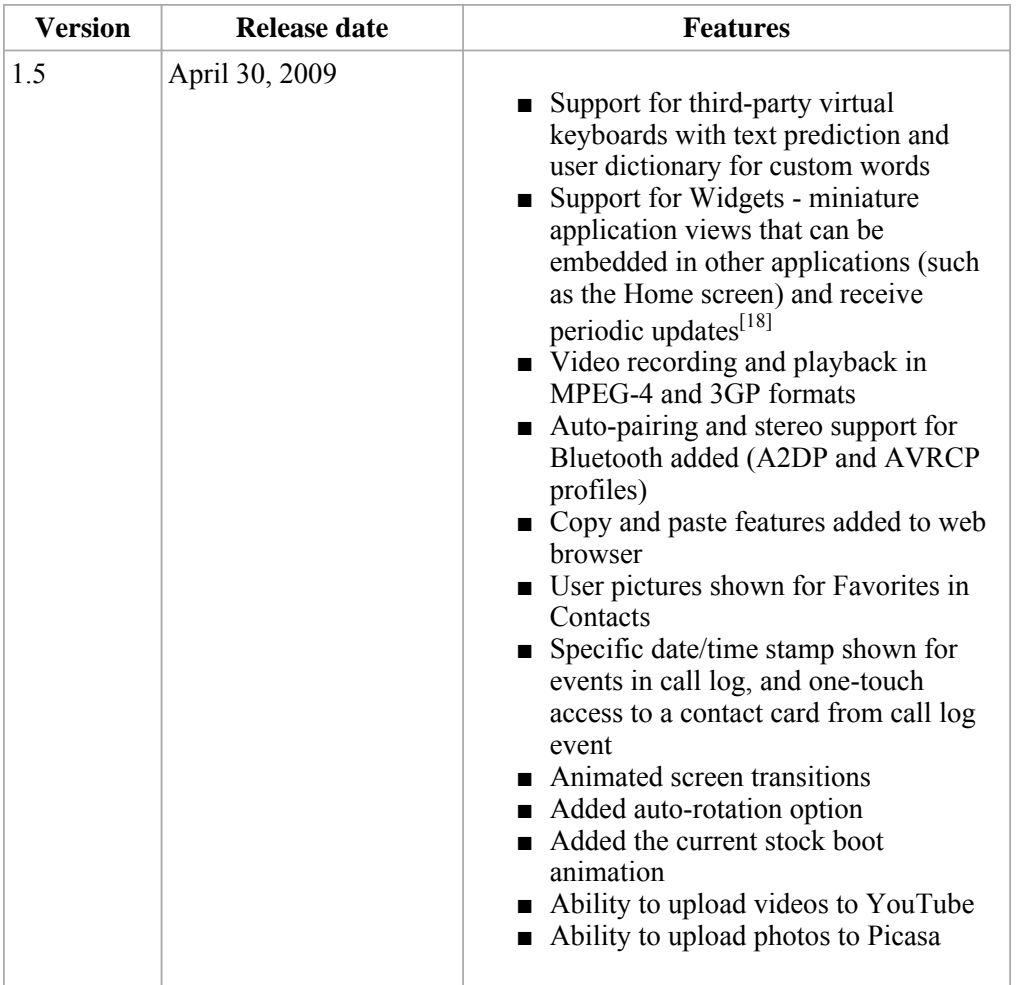

#### **Donut 1.6**

On September 15, 2009, the Android 1.6 SDK – dubbed Donut – was released, based on Linux kernel 2.6.29.<sup>[19][20][21]</sup> Included in the update were numerous new features:<sup>[19]</sup>

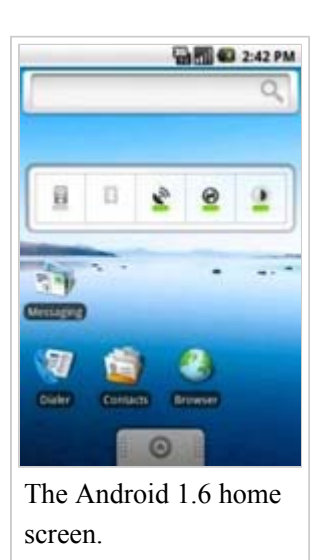

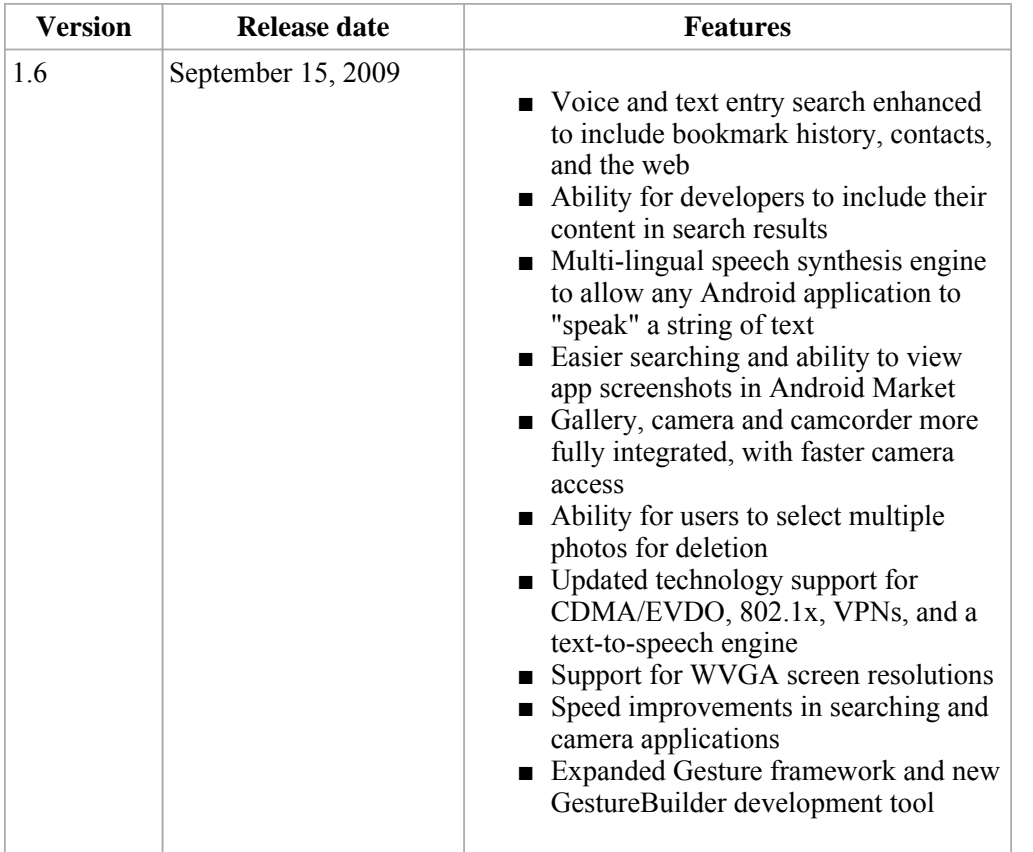

## **Éclair 2.0/2.1**

On October 26, 2009, the Android 2.0 SDK – codenamed Éclair – was released, based on Linux kernel 2.6.29.<sup>[22]</sup> Changes included:<sup>[23]</sup>

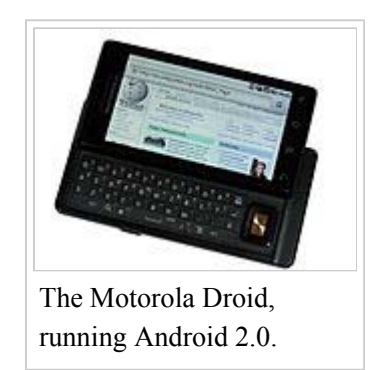

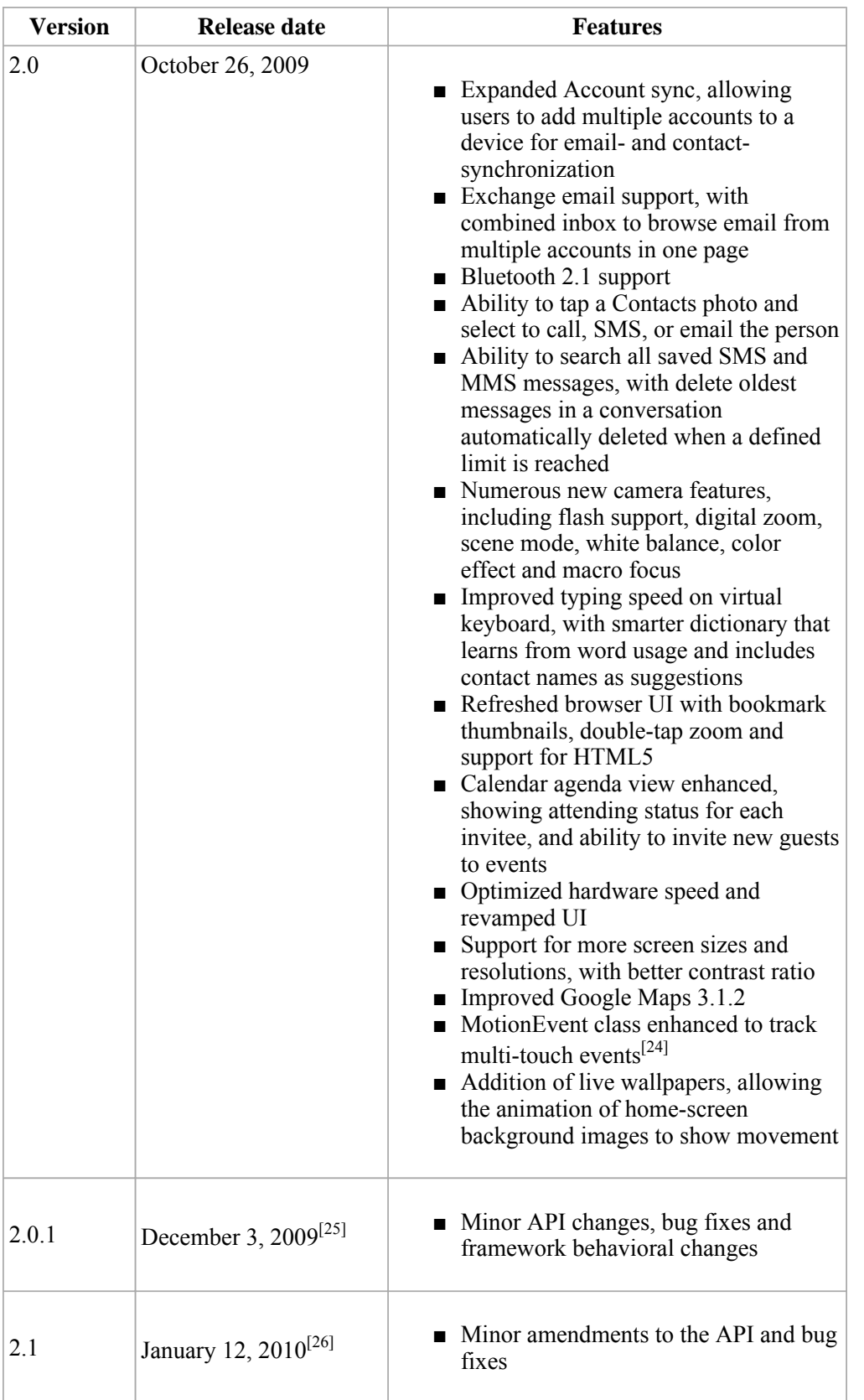

## **Froyo 2.2.x**

On May 20, 2010, the Android 2.2 (Froyo) SDK was released, based on Linux kernel  $2.6.32^{[27]}$ 

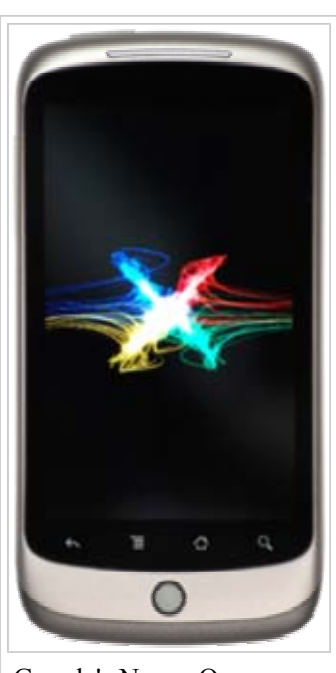

Google's Nexus One was the first smartphone to receive Android 2.2 Froyo.

![](_page_10_Picture_218.jpeg)

![](_page_11_Picture_46.jpeg)

 $\begin{array}{c} \hline \end{array}$ 

■ Two security patches

### **Gingerbread 2.3.x**

On December 6, 2010, the Android 2.3 (Gingerbread) SDK was released, based on Linux kernel 2.6.35.<sup>[34][35]</sup> Changes included:<sup>[34]</sup>

![](_page_11_Picture_6.jpeg)

introduced Android 2.3 Gingerbread.

![](_page_12_Picture_217.jpeg)

![](_page_13_Picture_114.jpeg)

#### **Honeycomb 3.x**

On February 22, 2011, the Android 3.0 (Honeycomb) SDK – the first tablet-only Android update – was released, based on Linux kernel 2.6.36.<sup>[43][44][45][46]</sup> The first device featuring this version, the Motorola Xoom tablet, was released on February 24, 2011.<sup>[47]</sup> Changes included:<sup>[43]</sup>

![](_page_14_Picture_188.jpeg)

![](_page_15_Picture_207.jpeg)

![](_page_16_Picture_70.jpeg)

#### **Ice Cream Sandwich 4.0.x**

The SDK for Android 4.0.1 (Ice Cream Sandwich), based on Linux kernel  $3.0.1$ ,<sup>[53]</sup> was publicly released on October 19, 2011.<sup>[54]</sup> Google's Gabe Cohen stated that Android 4.0 was "theoretically compatible" with any Android 2.3.x device in production at that time.<sup>[55]</sup> The source code for Android 4.0 became available on November 14, 2011.<sup>[56]</sup> The update introduced numerous new features, including:[57][58][59]

![](_page_16_Picture_5.jpeg)

The Samsung Galaxy Nexus, the first of the Samsung Galaxy series to run Android 4.0.

![](_page_17_Picture_12.jpeg)

![](_page_18_Picture_260.jpeg)

![](_page_19_Picture_160.jpeg)

#### **Expected future updates**

#### **Jelly Bean**

The next major Android version is expected to be released in the third quarter of 2012. It may carry the version number 5.x and the codename "Jelly Bean",  $[67]$  though Google has not yet officially confirmed  $this.$ <sup>[68]</sup>

![](_page_20_Picture_231.jpeg)

#### **Key Lime Pie**

After Android Jelly Bean, the rumored codename for the next version is Key Lime Pie. The rumored release date for this version sometime in 2013.<sup>[70]</sup>

#### **See also**

- Blackberry OS version history
- iOS version history
- Windows Phone version history

#### **References**

- 1. ^ "Google Keynote at AnDevCon II" (https://www.youtube.com/watch?v=gIIni\_4fC60) . *Development Team*. November 9, 2011. https://www.youtube.com/watch?v=gIIni\_4fC60.
- 2. ^ "Google announces Android 4.0.4" (http://www.theinquirer.net/inquirer/news/2164732/google-announcesandroid-404-gsm-nexus-galaxy-nexus-phones) . *The Inquirer*, March 29, 2012. Retrieved March 31, 2012.
- **^** "Google Launches Android, an Open Mobile Platform" (http://googlesystem.blogspot.com/2007/11/google 3. -launches-android-open-mobile.html) . *Google Operating System*. November 5, 2007. http://googlesystem.blogspot.com/2007/11/google-launches-android-open-mobile.html.
- **^** *Live Google's gPhone Open handset alliance conference call* (http://gizmodo.com/#!318561/live-googles-4. gphone-open-handset-alliance-conference-call) (transcript), Gizmodo, November 5, 2007, http://gizmodo.com/#!318561/live-googles-gphone-open-handset-alliance-conference-call.
- 5. ^ "Google releases Android SDK" (http://www.macworld.com/article/61005/2007/11/androidsdk.html). Macworld. November 12, 2007. http://www.macworld.com/article/61005/2007/11/androidsdk.html.
- **^** Morrill, Dan (September 23, 2008). "Announcing the Android 1.0 SDK, release 1" (http://android-6. developers.blogspot.com/2008/09/announcing-android-10-sdk-release-1.html) . *Android Developers Blog*. http://android-developers.blogspot.com/2008/09/announcing-android-10-sdk-release-1.html. Retrieved January 12, 2011.
- 7. **A** "T-Mobile Unveils the T-Mobile G1 the First Phone Powered by Android" (http://www.htc.com/www/press.aspx?id=66338&lang=1033) . HTC. http://www.htc.com/www/press.aspx?id=66338&lang=1033. Retrieved May 19, 2009.
- 8.  $\wedge^{\alpha}$  *b* Topolsky, Joshua (October 16, 2008). "T-Mobile G1 review, part 2: software and wrapup" (http://www.engadget.com/2008/10/16/t-mobile-g1-review-part-2-software-and-wrap-up/) . Engadget. http://www.engadget.com/2008/10/16/t-mobile-g1-review-part-2-software-and-wrap-up/.
- 9.  $\wedge$  *a b c d e* "Release features Android 1.0" (https://sites.google.com/a/android.com/opensource/releasefeatures---android-1-0) . Google. https://sites.google.com/a/android.com/opensource/release-features-- android-1-0.
- 10.  $\wedge$   $a$   $b$   $c$  Segan, Sascha. "T-Mobile G1 (Google Android Phone)" (http://www.pcmag.com/article2/0,2817,2331003,00.asp) . PC Magazine. http://www.pcmag.com/article2/0,2817,2331003,00.asp.
- 11. A LaCouvee, Darcy (October 17, 2008). "Folders on the Android desktop, and how to rename them" (http://www.androidauthority.com/folders-on-the-android-desktop-and-how-to-rename-them-466/) . Android Authority. http://www.androidauthority.com/folders-on-the-android-desktop-and-how-to-renamethem-466/.
- 12. ^ "Status Bar Notifications" (http://developer.android.com/guide/topics/ui/notifiers/notifications.html). Android Developers. http://developer.android.com/guide/topics/ui/notifiers/notifications.html.
- 13. ^ "Android for Dummies" (http://www.techpluto.com/what-is-android/) . TechPluto. September 18, 2008. http://www.techpluto.com/what-is-android/.
- 14. ^ "Android 1.1 Version Notes" (http://developer.android.com/sdk/android-1.1.html) . *Android Developers*. February 2009. http://developer.android.com/sdk/android-1.1.html. Retrieved January 12, 2011.
- 15. ^ Ducrohet, Xavier (April 27, 2009). "Android 1.5 is here!" (http://androiddevelopers.blogspot.com/2009/04/android-15-is-here.html) . *Android Developers Blog*. http://androiddevelopers.blogspot.com/2009/04/android-15-is-here.html. Retrieved September 3, 2009.
- 16. ^ Rob, Jackson (April 30, 2009). "CONFIRMED: Official Cupcake Update Underway for T-Mobile G1 USA & UK!" (http://phandroid.com/2009/04/30/official-cupcake-update-underway-for-t-mobile-g1-usa/) . *Android Phone Fans*. http://phandroid.com/2009/04/30/official-cupcake-update-underway-for-t-mobile-g1 usa/. Retrieved September 3, 2009.
- 17. ^ "Android 1.5 Platform Highlights" (http://developer.android.com/sdk/android-1.5-highlights.html). *Android Developers*. April 2009. http://developer.android.com/sdk/android-1.5-highlights.html. Retrieved September 3, 2009.
- 18. ^ "App Widgets" (http://developer.android.com/guide/topics/appwidgets/index.html) . Android Developers. http://developer.android.com/guide/topics/appwidgets/index.html.
- 19. ^ *a b* "Android 1.6 Platform Highlights" (http://developer.android.com/sdk/android-1.6-highlights.html). *Android Developers*. September 2009. http://developer.android.com/sdk/android-1.6-highlights.html. Retrieved October 1, 2009.
- **^** Ducrohet, Xavier (September 15, 2009). "Android 1.6 SDK is here" (http://android-20. developers.blogspot.com/2009/09/android-16-sdk-is-here.html) . *Android Developers Blog*. http://androiddevelopers.blogspot.com/2009/09/android-16-sdk-is-here.html. Retrieved October 1, 2009.
- 21. ^ Ryan, Paul (October 1, 2009). "Google releases Android 1.6; Palm unleashes WebOS 1.2" (http://arstechnica.com/gadgets/news/2009/10/google-releases-android-16-palm-releases-webos-12.ars) . *Ars Technica*. http://arstechnica.com/gadgets/news/2009/10/google-releases-android-16-palm-releases-webos -12.ars. Retrieved October 1, 2009.
- **^** "Android 2.0, Release 1" (http://developer.android.com/sdk/android-2.0.html) . *Android Developers*. 22. http://developer.android.com/sdk/android-2.0.html. Retrieved October 27, 2009.
- **^** "Android 2.0 Platform Highlights" (http://developer.android.com/sdk/android-2.0-highlights.html) . 23. *Android Developers*. http://developer.android.com/sdk/android-2.0-highlights.html. Retrieved October 27, 2009.
- **^** "Android 2.0 API Changes Summary" (http://developer.android.com/sdk/android-2.0.html#api-changes) . 24. http://developer.android.com/sdk/android-2.0.html#api-changes. Retrieved March 6, 2010.
- **^** "Android 2.0.1, Release 1 SDK" (http://developer.android.com/sdk/android-2.0.1.html) . *Android* 25. *Developers*. http://developer.android.com/sdk/android-2.0.1.html. Retrieved January 17, 2010.
- **^** "Android 2.1, Release 1" (http://developer.android.com/sdk/android-2.1.html) . *Android Developers*. 26. http://developer.android.com/sdk/android-2.1.html. Retrieved January 17, 2010.
- 27. ^ Ducrohet, Xavier (May 20, 2010). "Android 2.2 and developers goodies" (http://androiddevelopers.blogspot.com/2010/05/android-22-and-developers-goodies.html) . *Android Developers Blog*. Google. http://android-developers.blogspot.com/2010/05/android-22-and-developers-goodies.html. Retrieved May 20, 2010.
- 28.  $\wedge^{\alpha}$  *b* "Unofficially Confirmed Froyo Features, Post-Day-1 Of Google I/O" (http://www.androidpolice.com/2010/05/20/exclusive-unofficially-confirmed-froyo-features-post-day-1 of-google-io-google-io-blitz-coverage-day-1/) . *Android Police*.

http://www.androidpolice.com/2010/05/20/exclusive-unofficially-confirmed-froyo-features-post-day-1-ofgoogle-io-google-io-blitz-coverage-day-1/. Retrieved May 20, 2010.

- **^** "Nexus One Is Running Android 2.2 Froyo. How Fast Is It Compared To 2.1? Oh, Only About 450% 29. Faster" (http://www.androidpolice.com/2010/05/11/exclusive-androidpolice-coms-nexus-one-is-runningandroid-2-2-froyo-how-fast-is-it-compared-to-2-1-oh-only-about-450-faster/) . *androidpolice*. http://www.androidpolice.com/2010/05/11/exclusive-androidpolice-coms-nexus-one-is-running-android-2-2 froyo-how-fast-is-it-compared-to-2-1-oh-only-about-450-faster/. Retrieved May 13, 2010.
- 30. ^ "Browser support for file upload field is coming in Froyo" (http://code.google.com/p/android/issues/detail? id=2519#c112) . *Google Code*. http://code.google.com/p/android/issues/detail?id=2519#c112. Retrieved May 13, 2010.
- **^** Stone, Brad (April 27, 2010). "Google's Andy Rubin on Everything 31. Android" (http://bits.blogs.nytimes.com/2010/04/27/googles-andy-rubin-on-everything-android/) . *NY Times*. http://bits.blogs.nytimes.com/2010/04/27/googles-andy-rubin-on-everything-android/. Retrieved May 20, 2010.
- 32.  $\wedge^{\alpha}$ <sup>*b*</sup> "Supporting Multiple Screens: Range of screens supported" (http://developer.android.com/guide/practices/screens\_support.html#range) . Android Developers. http://developer.android.com/guide/practices/screens\_support.html#range.
- **^** Hollister, Sean (January 22, 2011). "Nexus One gets tiny update to Android 2.2.2, fixes SMS routing 33. issues" (http://www.engadget.com/2011/01/22/nexus-one-gets-tiny-update-to-android-2-2-2-probably-fixessms/) . engadget.com. http://www.engadget.com/2011/01/22/nexus-one-gets-tiny-update-to-android-2-2-2 probably-fixes-sms/. Retrieved November 17, 2011.
- 34. ^ *a b* "Android 2.3 Platform Highlights" (http://developer.android.com/sdk/android-2.3-highlights.html). *Android Developers*. December 6, 2010. http://developer.android.com/sdk/android-2.3-highlights.html. Retrieved December 7, 2010.
- **^** Ducrohet, Xavier (December 6, 2010). "Android 2.3 Platform and Updated SDK Tools" (http://android-35. developers.blogspot.com/2010/12/android-23-platform-and-updated-sdk.html) . *Android Developers Blog*. Google. http://android-developers.blogspot.com/2010/12/android-23-platform-and-updated-sdk.html. Retrieved December 7, 2010.
- **^** Ts'o, Theodore (December 12, 2010). "Android will be using ext4 starting with 36. Gingerbread" (http://www.linuxfoundation.org/news-media/blogs/browse/2010/12/android-will-be-usingext4-starting-gingerbread) . *Theodore Tso's blog*. http://www.linuxfoundation.org/newsmedia/blogs/browse/2010/12/android-will-be-using-ext4-starting-gingerbread. Retrieved June 11, 2011.
- **^** Tim Bray (December 19, 2010). "Saving Data Safely" (http://android-37. developers.blogspot.com/2010/12/saving-data-safely.html) . *Android Developers Blog*. http://androiddevelopers.blogspot.com/2010/12/saving-data-safely.html. Retrieved June 11, 2011.
- **^** "Android 2.3.3 Platform" (http://developer.android.com/sdk/android-2.3.3.html) . Android Developers. 38. http://developer.android.com/sdk/android-2.3.3.html.
- 39. ^ "Video Chat on Your Android Phone" (http://googlemobile.blogspot.com/2011/04/video-chat-on-yourandroid-phone.html) . *Google Mobile Blog*. April 28, 2011. http://googlemobile.blogspot.com/2011/04/video -chat-on-your-android-phone.html.
- 40. ^ Arghire, Ionut. "Android 2.3.5 Arrives on Galaxy S in the UK" (http://news.softpedia.com/news/Android-2 -3-5-Arrives-on-Galaxy-S-in-the-UK-235644.shtml) . *Softpedia.com*. http://news.softpedia.com/news/Android-2-3-5-Arrives-on-Galaxy-S-in-the-UK-235644.shtml. Retrieved December 1, 2011.
- **^** Ali Waqas (Sep 28, 2011). "Android 2.3.6 Gingerbread Update For Nexus S Available [Wi-Fi And 41. Tethering Fix (http://www.addictivetips.com/mobile/android-2-3-6-gingerbread-update-for-nexus-s-available -wi-fi-and-tethering-fix/) "]. Addictive Tips. http://www.addictivetips.com/mobile/android-2-3-6-gingerbread -update-for-nexus-s-available-wi-fi-and-tethering-fix/. Retrieved December 20, 2011.
- **^** Anton D. Nagy (27-Sep-11). "Google Samsung Nexus S Gets Android 2.3.6 42. Update" (http://pocketnow.com/android/google-samsung-nexus-s-gets-android-236-update) . PocketNow. http://pocketnow.com/android/google-samsung-nexus-s-gets-android-236-update. Retrieved December 20, 2011.
- 43. ^ *a b* "Android 3.0 Platform Highlights" (http://developer.android.com/sdk/android-3.0-highlights.html) . *Android Developers*. http://developer.android.com/sdk/android-3.0-highlights.html. Retrieved Feb 23, 2011.
- **^** Rubin, Andy (January 5, 2011). "A Sneak Peek of Android 3.0, 44. Honeycomb" (http://googlemobile.blogspot.com/2011/01/sneak-peak-of-android-30-honeycomb.html) .

*Google Mobile Blog*. Google. http://googlemobile.blogspot.com/2011/01/sneak-peak-of-android-30 honeycomb.html. Retrieved January 5, 2011.

- 45. ^ Xavier Ducrohet (February 22, 2011). "Final Android 3.0 Platform and Updated SDK Tools" (http://android-developers.blogspot.com/2011/02/final-android-30-platform-and-updated.html) . *Android Developers blog*. http://android-developers.blogspot.com/2011/02/final-android-30-platform-andupdated.html. Retrieved February 23, 2011.
- 46. **^ Mithun Chandrasekhar (February 2, 2011). "Google's Android Event** Analysis" (http://www.anandtech.com/show/4150/googles-android-event-analysis/2) . *AnandTech*. http://www.anandtech.com/show/4150/googles-android-event-analysis/2. Retrieved February 5, 2011. "I confirmed this with Google; Honeycomb, at least in the current form, will not be coming to non-tablet devices."
- **^** Nilay Patel (January 26, 2011). "Motorola Atrix 4G and Xoom tablet launching at the end of February, 47. Droid Bionic and LTE Xoom in Q2" (http://www.engadget.com/2011/01/26/motorola-atrix-4g-and-xoomtablet-launching-at-the-end-of-februa/) . *Engadget*. http://www.engadget.com/2011/01/26/motorola-atrix-4gand-xoom-tablet-launching-at-the-end-of-februa/. Retrieved February 5, 2011.
- 48. ^ Ducrohet, Xavier (May 10, 2011). "Android 3.1 Platform, New SDK tools" (http://androiddevelopers.blogspot.com/2011/05/android-31-platform-new-sdk-tools.html) . *Android Developers Blog*. http://android-developers.blogspot.com/2011/05/android-31-platform-new-sdk-tools.html. Retrieved May 10, 2011.
- 49. ^ *a b* "Android Supported Media Formats" (http://developer.android.com/guide/appendix/mediaformats.html) . *Android Developers*. http://developer.android.com/guide/appendix/media-formats.html. Retrieved March 30, 2012.
- 50. "Issue 1461 android FLAC file support enhancement request." (http://code.google.com/p/android/issues/detail?id=1461) . *code.google.com*. http://code.google.com/p/android/issues/detail?id=1461. Retrieved August 5, 2011.
- 51. ^ Ducrohet, Xavier (July 15, 2011). "Android 3.2 Platform and Updated SDK tools" (http://androiddevelopers.blogspot.com/2011/07/android-32-platform-and-updated-sdk.html) . *Android Developers Blog*. http://android-developers.blogspot.com/2011/07/android-32-platform-and-updated-sdk.html. Retrieved July 16, 2011.
- 52. **A** "Declaring Tablet Layouts for Android 3.2" (http://developer.android.com/guide/practices/screens\_support.html#DeclaringTabletLayouts) . *Supporting Multiple Screens*. Android Developers. 2012. http://developer.android.com/guide/practices/screens\_support.html#DeclaringTabletLayouts. Retrieved April 26, 2012.
- 53. ^ Maroger. "Ice Cream Sandwich Runs on Linux Kernel 3.0.1" (http://fineoils.blogspot.com/2011/10/icecream-sandwich-runs-on-linux-kernel.html#!/2011/10/ice-cream-sandwich-runs-on-linux-kernel.html) . Blogspot - Fine Oils. http://fineoils.blogspot.com/2011/10/ice-cream-sandwich-runs-on-linuxkernel.html#!/2011/10/ice-cream-sandwich-runs-on-linux-kernel.html. Retrieved October 19, 2011.
- 54. ^ Rey, Francis (October 19, 2011). "Android 4.0 Ice Cream Sandwich SDK Now Available" (http://socialbarrel.com/android-4-0-ice-cream-sandwich-sdk-now-available/24093/) . Social Barrel. http://socialbarrel.com/android-4-0-ice-cream-sandwich-sdk-now-available/24093/.
- 55. ^ Stevens, Tim (October 19, 2011). "Google confirms Nexus S will get Ice Cream Sandwich -- for real this time (Gingerbread devices, too)" (http://www.engadget.com/2011/10/19/google-confirms-nexus-s-will-getice-cream-sandwich-for-real/) . Engadget. http://www.engadget.com/2011/10/19/google-confirms-nexus-swill-get-ice-cream-sandwich-for-real/.
- 56. ^ Messina, Vincent (November 15, 2011). "Ice Cream Sandwich source code released, custom ROMs inevitable" (http://www.androidguys.com/2011/11/15/ice-cream-sandwich-source-code-released-customroms-inevitable/) . AndroidGuys. http://www.androidguys.com/2011/11/15/ice-cream-sandwich-source-code -released-custom-roms-inevitable/.
- 57. ^ Molen, Brad (October 19, 2011). "Android 4.0 Ice Cream Sandwich now official, includes revamped design, enhancements galore" (http://www.engadget.com/2011/10/18/android-4-0-ice-cream-sandwich-nowofficial/) . Engadget. http://www.engadget.com/2011/10/18/android-4-0-ice-cream-sandwich-now-official/. Retrieved October 19, 2011.
- 58. ^ German, Kent (October 18, 2011). "Ice Cream Sandwich adds tons of new features" (http://reviews.cnet.com/8301-19736\_7-20122331-251/ice-cream-sandwich-adds-tons-of-newfeatures/?tag=mncol;txt) . CNET. http://reviews.cnet.com/8301-19736\_7-20122331-251/ice-cream-sandwich -adds-tons-of-new-features/?tag=mncol;txt.
- 59. ^ Velazco, Chris (October 18, 2011). "A Quick Android 4.0 Ice Cream Sandwich Feature Rundown" (http://techcrunch.com/2011/10/18/a-quick-ice-cream-sandwich-feature-rundown/) . Tech Crunch. http://techcrunch.com/2011/10/18/a-quick-ice-cream-sandwich-feature-rundown/.
- **^** Kennemer, Quentyn (October 19, 2011). "Android 4.0 Ice Cream Sandwich has Hardware 60. Acceleration" (http://phandroid.com/2011/10/19/android-4-0-ice-cream-sandwich-has-hardwareacceleration/) . Phandroid. http://phandroid.com/2011/10/19/android-4-0-ice-cream-sandwich-has-hardwareacceleration/. Retrieved October 19, 2011.
- **^** Lia, Sindre (October 21, 2011). "Android 4 Breaks New Ground (Part 61. 6)" (http://www.infosyncworld.com/reviews/cell-phones/android-4-breaks-new-ground-(part-6)/12199.html) . infoSync. http://www.infosyncworld.com/reviews/cell-phones/android-4-breaks-newground-(part-6)/12199.html.
- **^** "Verizon's 4G LTE Galaxy Nexus Gets Pictured, Receives Android 4.0.2 Update" (http://www.droid-62. life.com/2011/11/28/verizons-4g-lte-galaxy-nexus-still-in-testing-receives-android-4-0-2-update/) . DroidLife. November 28, 2011. http://www.droid-life.com/2011/11/28/verizons-4g-lte-galaxy-nexus-still-intesting-receives-android-4-0-2-update/. Retrieved December 8, 2011.
- 63. ^ "Within 2 Hours of Activation, Your Galaxy Nexus Will Receive an Update" (http://www.droidlife.com/2011/12/15/within-2-hours-of-activation-your-galaxy-nexus-will-receive-an-update-here-are-thedetails/) . DroidLife. December 15, 2011. http://www.droid-life.com/2011/12/15/within-2-hours-of-activation -your-galaxy-nexus-will-receive-an-update-here-are-the-details/. Retrieved December 15, 2011.
- **^** "Android 4.0.3 Platform and Updated SDK tools" (http://android-64. developers.blogspot.com/2011/12/android-403-platform-and-updated-sdk.html) . Android Developers Blog, December 16, 2011. Retrieved January 4, 2012.
- **^** "Android 4.0.3 announced, bringing 'variety of optimizations and bug fixes' to phones and 65. tablets" (http://www.engadget.com/2011/12/16/android-4-0-3-announced-brings-variety-of-optimizationsand-bu/) . Engadget. December 16, 2011. http://www.engadget.com/2011/12/16/android-4-0-3-announcedbrings-variety-of-optimizations-and-bu/. Retrieved December 17, 2011.
- **^** Google announces 4.0.4 on Google+ 66. (https://plus.google.com/u/0/104629412415657030658/posts/NgGwavbmkQ7) . March 28, 2012. Retrieved March 31, 2012.
- 67. ^ "Android Jelly Bean could come first from Asus" (http://www.techradar.com/news/phone-andcommunications/mobile-phones/android-jelly-bean-could-come-first-from-asus-1068276) . http://www.techradar.com/news/phone-and-communications/mobile-phones/android-jelly-bean-could-comefirst-from-asus-1068276. Retrieved March 2, 2012.
- **^** Robinson, Blake (March 22, 2012). "Android 5.0, aka Jelly Bean, rumored for Q3 68. release" (http://news.cnet.com/8301-1035\_3-57402420-94/android-5.0-aka-jelly-bean-rumored-for-q3 release) . http://news.cnet.com/8301-1035\_3-57402420-94/android-5.0-aka-jelly-bean-rumored-for-q3 release. Retrieved April 2, 2012.
- **^** "Google's Siri-a-like to be named 'Majel' after Trek 69. actress" (http://www.theregister.co.uk/2011/12/16/google\_siri\_will\_be\_called\_majel/) . *The Register*, 16 December 2011. Retrieved 10 May 2012.
- 70. ^ Android Jelly Bean and Key Lime Pie: What to expect (http://www.digitaltrends.com/android/android-jelly -bean-and-key-lime-pie-what-to-expect/) . March 5, 2012. Retrieved May 5, 2012.

#### **External links**

■ Android API Levels (http://developer.android.com/guide/appendix/api-levels.html)

Retrieved from "http://en.wikipedia.org/w/index.php? title=Android\_version\_history&oldid=495038818" Categories: Android (operating system)  $\vert$  Software version histories

■ This page was last modified on 29 May 2012 at 23:39.

■ Text is available under the Creative Commons Attribution-ShareAlike License; additional terms may apply. See Terms of use for details. Wikipedia® is a registered trademark of the Wikimedia Foundation, Inc., a non-profit organization.